# **CERTPARK & QUESTION & ANSWER**

## CERTPARK.COM

Accurate Study Guides, High Passing Rate! provides update free of charge in one year!

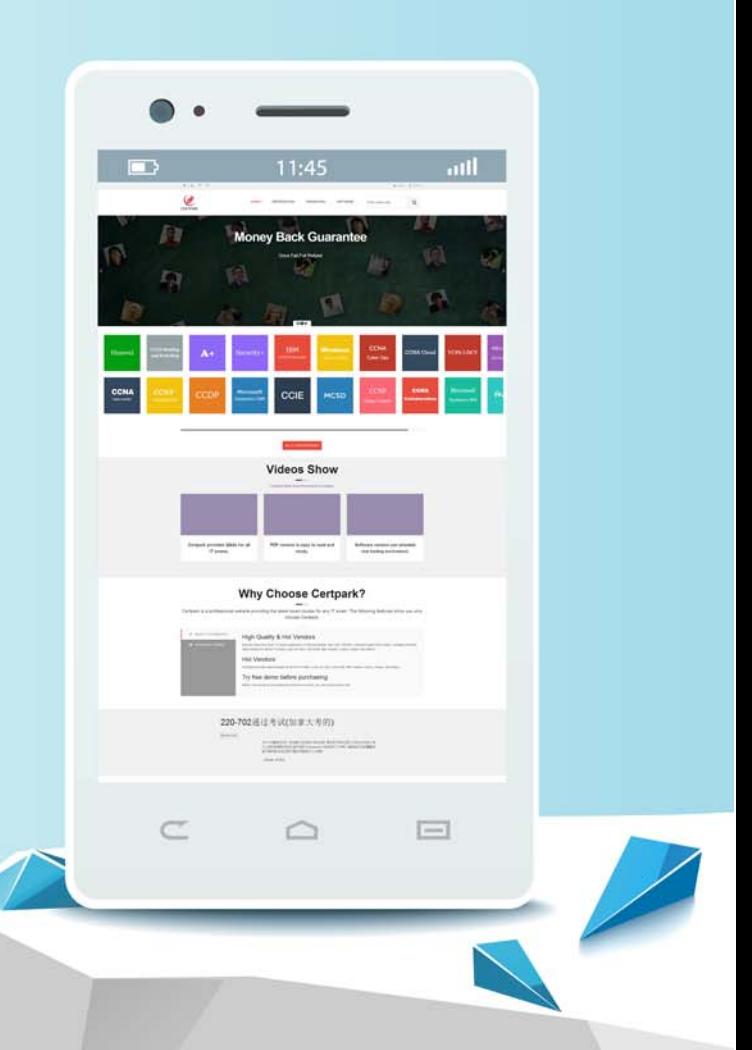

https://www.certpark.com

# **Exam** : **C\_C4H620\_34**

## **Title** : SAP Certified Application Associate - SAP Customer Data Cloud

## **Version** : DEMO

1.What is the recommended approach to design a family-relationship model in SAP Customer Data Cloud?

- A. Use the profile custom data functionality.
- B. Set up a family account data store schema.
- C. Set up a family account group model.
- D. Use the standard profile fields.

### **Answer:** C

2.You are setting up a social network using the identity provider screen in the Console.

Which of the following settings must be configured? Note: There are 2 correct answers to this question.

- A. Social network API key
- B. Social network signature
- C. Social network app secret
- D. Social network app ID

**Answer:** C D

3.Which of the following scenarios would trigger a registration completion screen when using web screen-sets? Note: There are 2 correct answers to this question.

A. A user is registering via a social network that is missing a value for a mandatory field.

B. There is a new consent version with the same reconsent cutoff.

C. The terms of service consent record has expired for the customer.

D. A user is logging in via a social network with an email that is already associated with an existing site account.

#### **Answer:** A C

4.You have successfully installed the GConnector, however, you require custom logic for real-time data synchronization.

What is the recommended approach to implement the custom logic?

A. Use webhooks notification and REST APIs.

- B. Use custom hooks.
- C. Use a new dataflow
- D. Use a JSON Web Token.

#### **Answer:** B

5.You want to enable a new identity provider, but they require an SSL certificate for encrypted communication.

What should you configure in the Console?

- A. Identity federation
- B. Trusted site URLs
- C. A central login page
- D. Custom API domain

## **Answer:** D